# CSc 372 — Comparative Programming Languages

#### 35 : Icon — Builtins

Christian Collberg Department of Computer Science University of Arizona collberg+372@gmail.com

Copyright  $\odot$  2005 Christian Collberg

November 30, 2005

#### 1 Numeric Operations

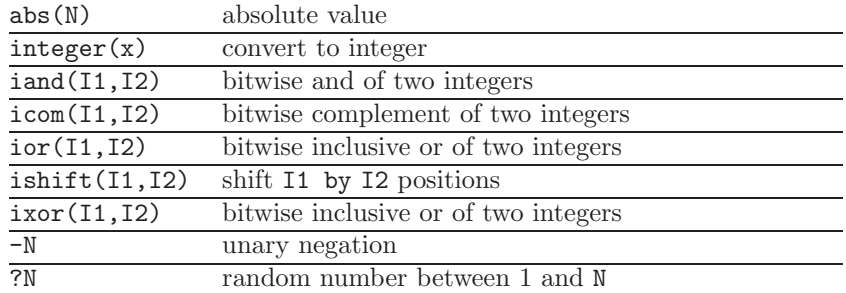

- $I1, I2, \ldots$  are integers.
- $N1$ ,  $N2$ ,  $\ldots$  are arbitrary numeric types.

#### 2 Numeric Operations. . .

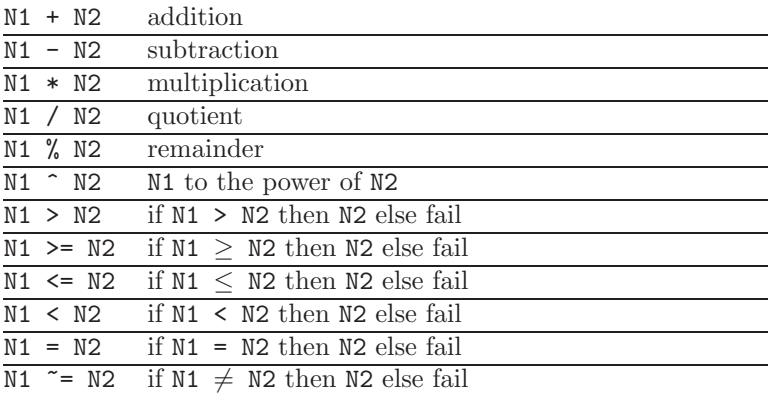

## 3 Numeric Operations. . .

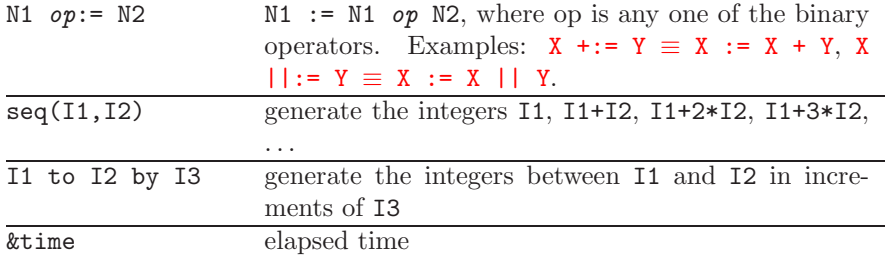

• &name are built-in variables that can be read and (sometimes) modified.

## 4 String Operations

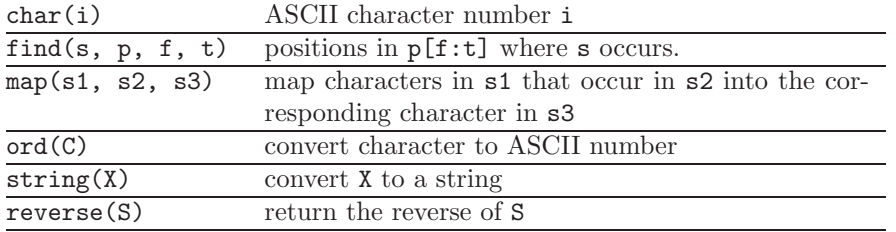

## 5 String Operations. . .

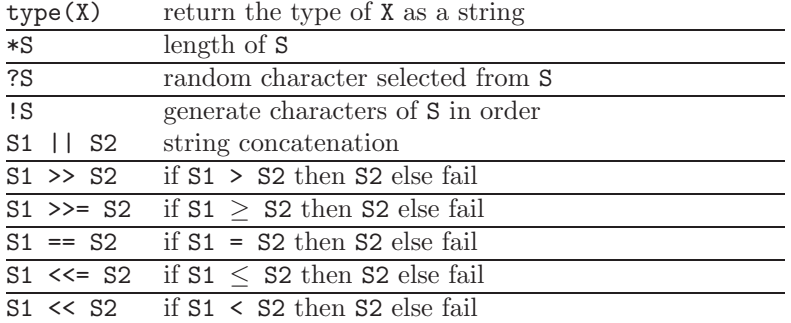

#### 6 String Operations. . .

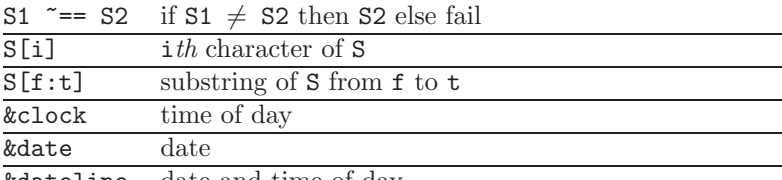

&dateline date and time of day

#### 7 Procedures and Variables

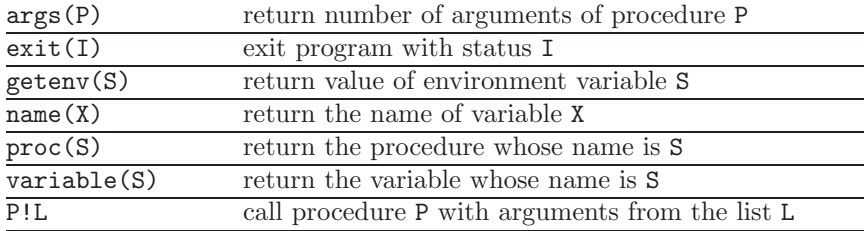

 $\overline{\text{stop}(I,X1,X2,\ldots)}$ exit program with error status I after writing strings X1, X2, etc.

#### 8 File Operations

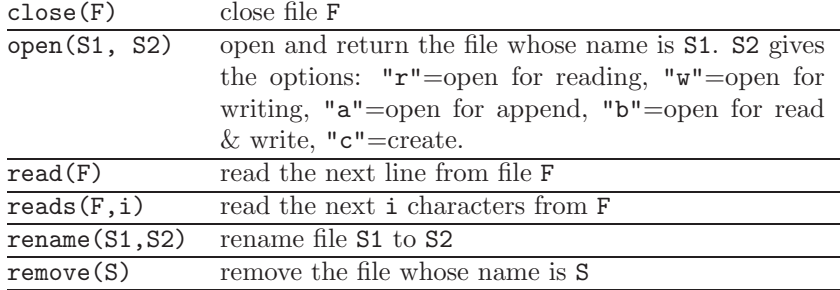

 $\bullet\,$  F is a file variable.

## 9 File Operations. . .

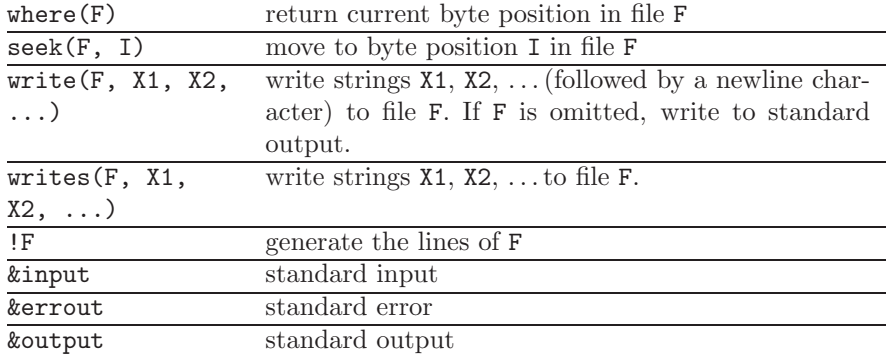

#### 10 Structure Operations

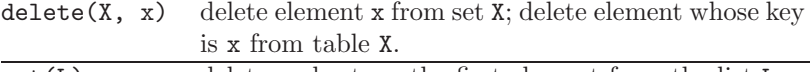

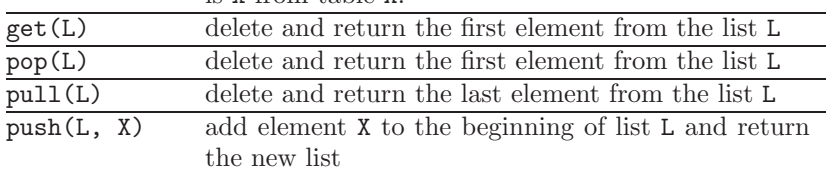

## 11 Structure Operations. . .

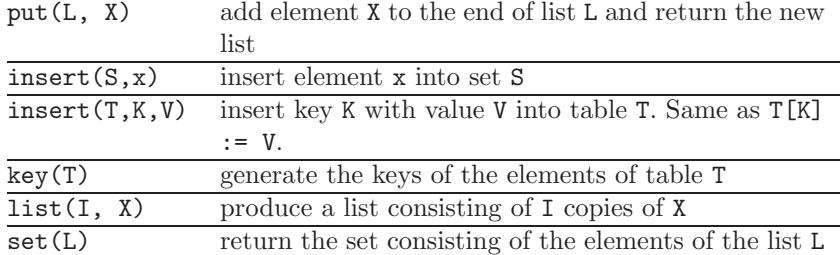

## 12 Structure Operations. . .

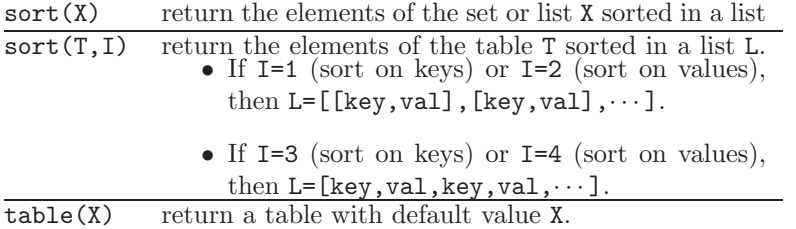

## 13 Structure Operations. . .

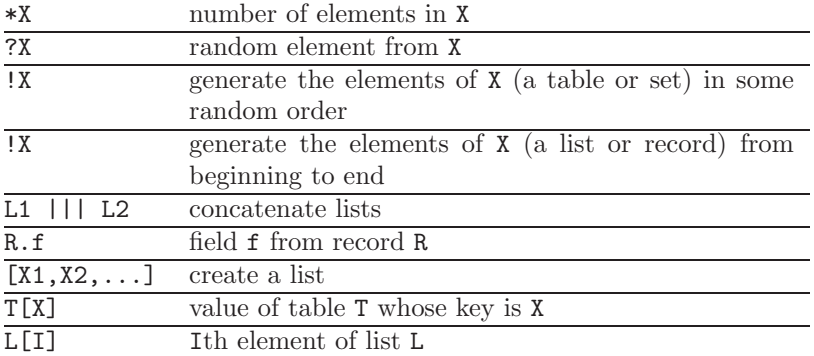

### 14 Control Structures

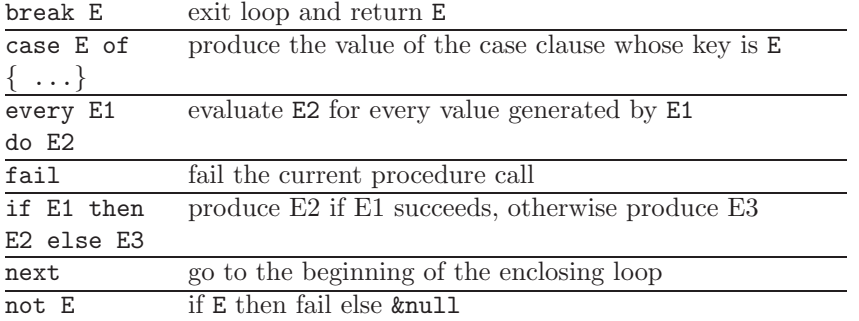

#### 15 Control Structures. . .

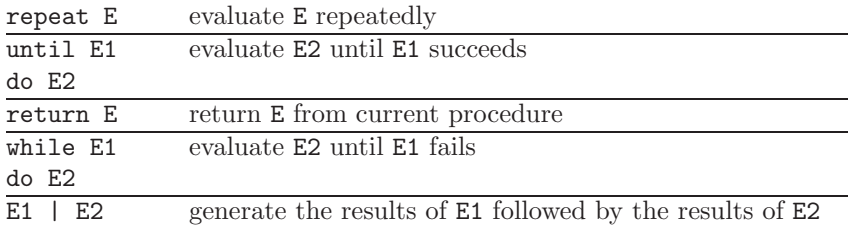

### 16 Control Structures. . .

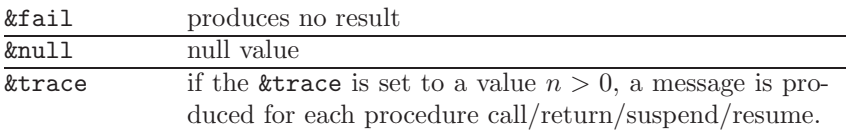